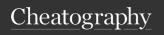

## **CSS** Cheat Sheet

by raposinha via cheatography.com/197915/cs/41891/

| Selectors                                                               |                                                    |                             |
|-------------------------------------------------------------------------|----------------------------------------------------|-----------------------------|
| Style x element(s) with y class                                         | p.first                                            | x.y                         |
| Style selector with x tag                                               | a[href]                                            | s[x]                        |
| Style selector with x tag with exact y content                          | a[href-<br>="ht-<br>tp://g-<br>oogle.c-<br>om"]    | s[x="y"]                    |
| Style selector with x tag containing y                                  | a[href-<br>*="g-<br>oogle"]                        | s[x*="y<br>"]               |
| Style selector with x tag starting by y                                 | a[href-<br>^="http-<br>s"]                         | s[x^="y<br>"]               |
| Style selector with x tag ending by y                                   | a[href-<br>\$="org"]                               | s[x\$="y<br>"]              |
| Style selector with x tag starting by y and ending by z                 | a[href-<br>^="http-<br>s"][hre-<br>f\$="-<br>org"] | s[x^="y<br>"][x-<br>\$="z"] |
| Style descendant selectors (element inside element)                     | .class<br>div                                      | s x                         |
| Style direct descendant selectors (direct element child inside element) | .class ><br>div                                    | S > X                       |
| Style direct sibling to element                                         | .class +<br>div                                    | s + x                       |
| Select direct siblings after element                                    | .class ~<br>div                                    | s ~ x                       |
|                                                                         | Concepts                                           |                             |

| Selector              | rs (cont)                                                                                        |                                                             |
|-----------------------|--------------------------------------------------------------------------------------------------|-------------------------------------------------------------|
| Specificity or weight | If multiple rules<br>target the same<br>element, the<br>browser will apply<br>the most specific. | ID selector > class, attribute selectors > element selector |
|                       | To overrule specifity, !important can be used                                                    | color:<br>royalblue<br>!important;                          |
|                       | Combining id and class will give us higher specificity                                           | .highlight#p-<br>roduct                                     |

| Pseudo-class selectors                        |                         |
|-----------------------------------------------|-------------------------|
| Style first child of x element                | x :first-<br>child      |
| Style last child of x element                 | x :last<br>child        |
| Style each first x child element of each type | x :first-of-<br>type    |
| Style each last x child element of each type  | x :last-of-<br>type     |
| Style odd child elements of x                 | x y:nth-chi-<br>ld(odd) |
| Style visited URL                             | a:visited               |
| Style all link anchors                        | a:link                  |
| Style element when hovered over               | x:hover                 |
| Style element when selected                   | x:focus                 |
| Daniela demontantes                           |                         |
| Pseudo-element selectors                      |                         |

| Style first child of x element                | x :first-<br>child      |
|-----------------------------------------------|-------------------------|
| Style last child of x element                 | x :last<br>child        |
| Style each first x child element of each type | x :first-of-<br>type    |
| Style each last x child element of each type  | x :last-of-<br>type     |
| Style odd child elements of x                 | x y:nth-chi-<br>ld(odd) |
| Style visited URL                             | a:visited               |
| Style all link anchors                        | a:link                  |
| Style element when hovered over               | x:hover                 |
| Style element when selected                   | x:focus                 |
| Pseudo-element selectors                      |                         |
| Style first letter inside element             | p::first<br>letter      |
| Style first line inside element               | p::first-line           |
| Change selection to another color             | ::selection             |
| Not published yet                             |                         |

| Pseudo-element selectors                           | s (cont)                                |
|----------------------------------------------------|-----------------------------------------|
| Change selection of element to another color       | p::selection                            |
| Insert content before element and incrust into DOM | ::before { content: ""; display: block} |
| Insert content after element and incrust into DOM  | ::after { content:<br>"";}              |
|                                                    |                                         |

| Child elements autimatically inherit so | me   |
|-----------------------------------------|------|
| styles from parents.                    |      |
| To stop from doing this woulso          | olor |

Inheritance

To stop from doing this, we use the 'initial' property on the child initial; Styles that aren't inherited can be border: forced to be, such as border with inherit; 'inherit'.

| Colors |                                                                                                    |                   |
|--------|----------------------------------------------------------------------------------------------------|-------------------|
| RGB    | Amount of Red Green and Blue                                                                       | hsl( 1, 2, 3)     |
| RGBA   | Amount of Red Green<br>and Blue with added<br>Alpha (amount of<br>transparecy)                     | hsl( 1, 2, 3, 4%) |
| HEX    | Value representing numbers in the RGB system                                                       | #abc123           |
| HSL    | Hue (tone) Saturation<br>(percentage of satura-<br>tion) and Lighting (the<br>amount of lightness) | hsl( 1, 2%, 3%)   |

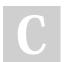

By raposinha

cheatography.com/raposinha/

Not published yet. Last updated 8th January, 2024. Page 1 of 2.

Sponsored by Readable.com Measure your website readability! https://readable.com

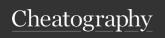

## **CSS Cheat Sheet**

by raposinha via cheatography.com/197915/cs/41891/

| Colors (cont)                                                                     |                                                                                                    |                                |  |  |
|-----------------------------------------------------------------------------------|----------------------------------------------------------------------------------------------------|--------------------------------|--|--|
| HSLA                                                                              | Hue (tone) Saturation<br>(percentage of satura-<br>tion) and Lighting (the<br>amount of lightness),<br>Alpha (Transparency) | hsl(<br>1,<br>2%,<br>3%,<br>4) |  |  |
|                                                                                   | Gradients                                                                                                    |                                |  |  |
| They're technically images, so the properties used for colors don't work the same |                                                                                                    |                                |  |  |
| Fill<br>background<br>with a<br>linear<br>gradient                                | background: linear-gradi<br>(blue,red);                                                                                     | ent-                           |  |  |
| From left to right                                                                | background: linear-gradi<br>ent(to right, blue,red);                                                                        | -                              |  |  |
| From<br>bottom<br>right                                                           | background: linear-gradi<br>ent(to bottom right, blue,                                                                      |                                |  |  |
|                                                                                   | background: linear-gradi<br>(45deg, blue,red);                                                                              | ent-                           |  |  |
| Same<br>thing,<br>mostly red                                                      | linear-gradient(45deg, blue,red 90%);                                                                                       |                                |  |  |
| 3 color<br>linear<br>gradient                                                     | linear-gradient(45deg, bl                                                                                                   | ue,                            |  |  |
| Radial<br>gradient                                                                | radial-gradient(blue, red)                                                                                                  | )                              |  |  |
| Radial<br>gradient<br>with<br>rounder<br>center                                   | radial-gradient(circle, blured)                                                                                             | ie,                            |  |  |
| Radial<br>gradient<br>with circle<br>centre<br>located at<br>the top left         | radial-gradient(circle at t<br>left, blue, red)                                                                             | ор                             |  |  |
| Websites to<br>generate<br>gardients                                              | cssgradient.io                                                                                                    |                                |  |  |

| Borders                                                                                                    |                                     |                                             |  |
|----------------------------------------------------------------------------------------------------|-------------------------------------|---------------------------------------------|--|
| border:                                                                                                    | 10px                                | line width                                  |  |
|                                                                                                    | solid,<br>dotted,<br>dashed,        | line style                                  |  |
|                                                                                                    | blue                                | color                                       |  |
| border-top                                                                                                  |                                     |                                             |  |
| border-bottom                                                                                               |                                     |                                             |  |
| The order of the border lines matters:                                                                      | top,<br>right,<br>bottom,<br>left   | border-<br>width:<br>10px 20px<br>10px 30px |  |
| If we don't set left, left will inherit right. If we don't set top, bottom will inherit top. And viceversa. |                                     |                                             |  |
| Set a style for each line in borders                                                                        | border-style: dotted, dashed        |                                             |  |
| Set a color for each line in borders                                                                        | border-color: red,<br>blue, yellow; |                                             |  |
| Set roundness of borders. If absolute a circle is created.                                                  | border-<br>radius                   | px, %                                       |  |
| We can make even nup CSS Shapes                                                                             | nore shape                          | s, just look                                |  |
|                                                                                                    |                                     |                                             |  |
| Shadows                                                                                                    |                                     |                                             |  |

| Shadows                                                                |                                   |
|------------------------------------------------------------------------|-----------------------------------|
| The box-shadow property can be used to create shadows around elements. | box-<br>shadow                    |
| Positive values will shift the shadow to the right.                    | box-sh-<br>adow:<br>10px;         |
| Negative values will shift the shadow to the left.                     | box-sh-<br>adow: -<br>10px;       |
| Two positive values will shift the shadow to the right and down.       | box-sh-<br>adow:<br>10px<br>10px; |

| Shadows (cont)                                                                                        |                                                        |
|----------------------------------------------------------------------------------------------------|--------------------------------------------------------|
| One positive value and one negative value will shift the shadow to the right and left.                | box-sh-<br>adow: 10px<br>-10px;                        |
| One negative value and one positive value will shift the shadow to the left and right.                | box-sh-<br>adow: -<br>10px 10px;                       |
| To change the color of the shadow, just add it after size                                             | box-sh-<br>adow: -<br>10px 10px<br>grey;               |
| To change the degradation or<br>blur of the color of the<br>shadow, add a value before<br>color color | box-sh-<br>adow: -<br>10px 10px<br>10px grey;          |
| For a soft central shadow under a shape, use this trick:                                              | box-sh-<br>adow: 0 0<br>30px grey;                     |
| We can also use shadows for to                                                                        | ext                                                    |
| We use the property text-s-<br>hadow just like box-shadow                                             | text-s-<br>hadow: 0 0<br>30px grey;                    |
| For a softer grey shadow, we can use rgba                                                             | text-s-<br>hadow: 0 0<br>30px<br>rgba(0,0,-<br>0,0.2); |
| Spacing                                                                                               |                                                        |

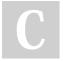

By raposinha

cheatography.com/raposinha/

Not published yet. Last updated 8th January, 2024. Page 2 of 2. Sponsored by Readable.com Measure your website readability! https://readable.com

margin padding